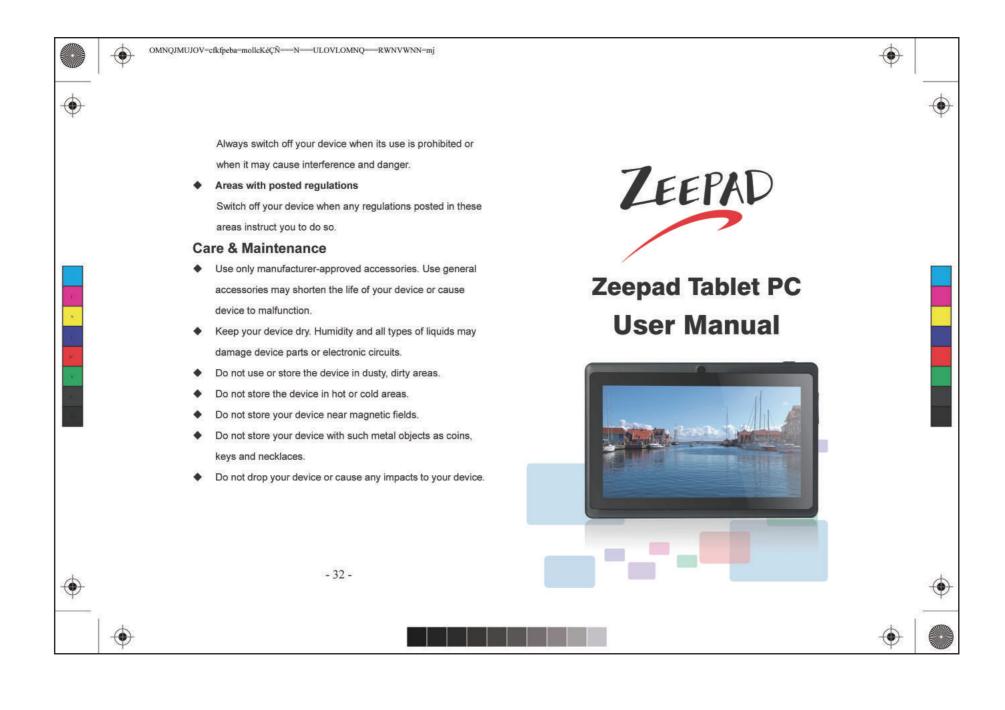

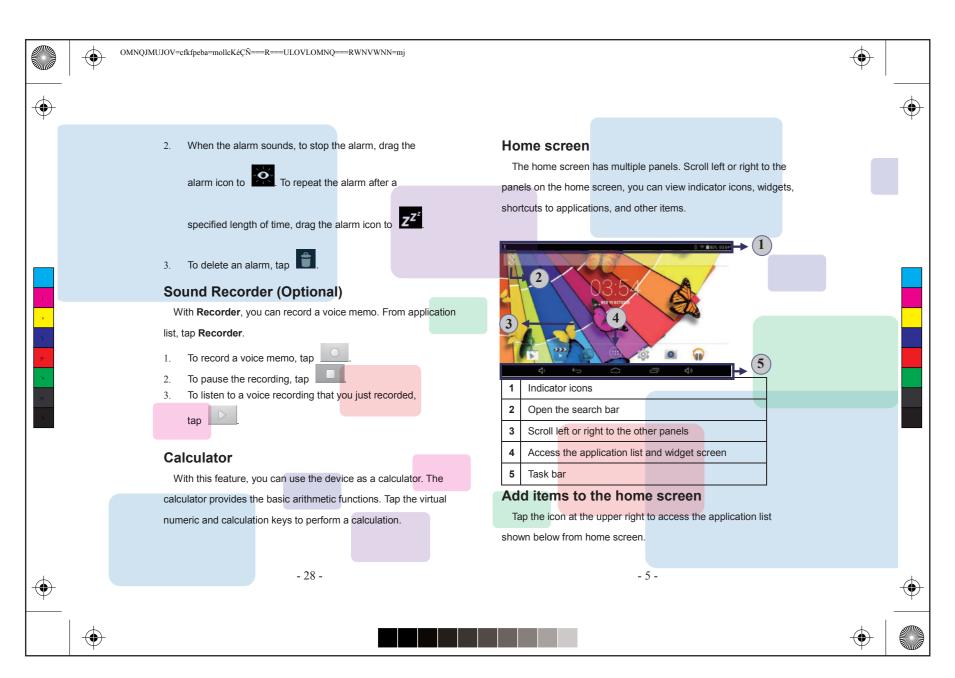

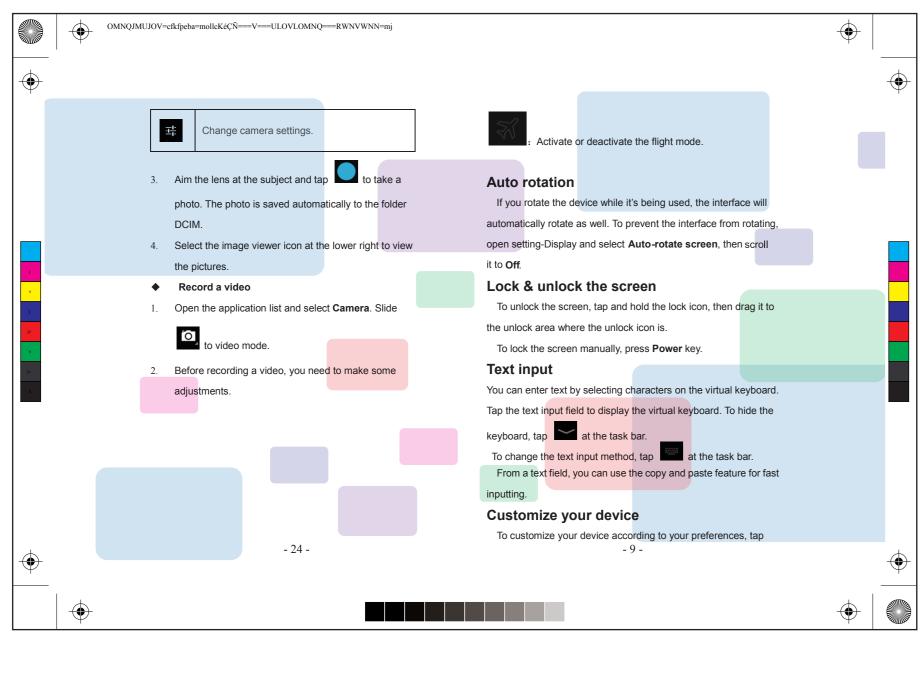

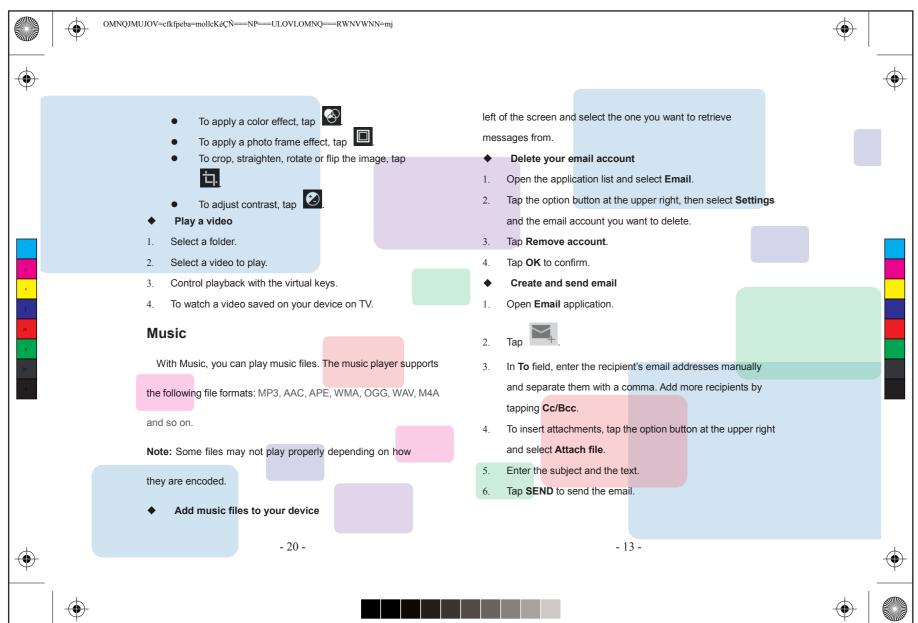

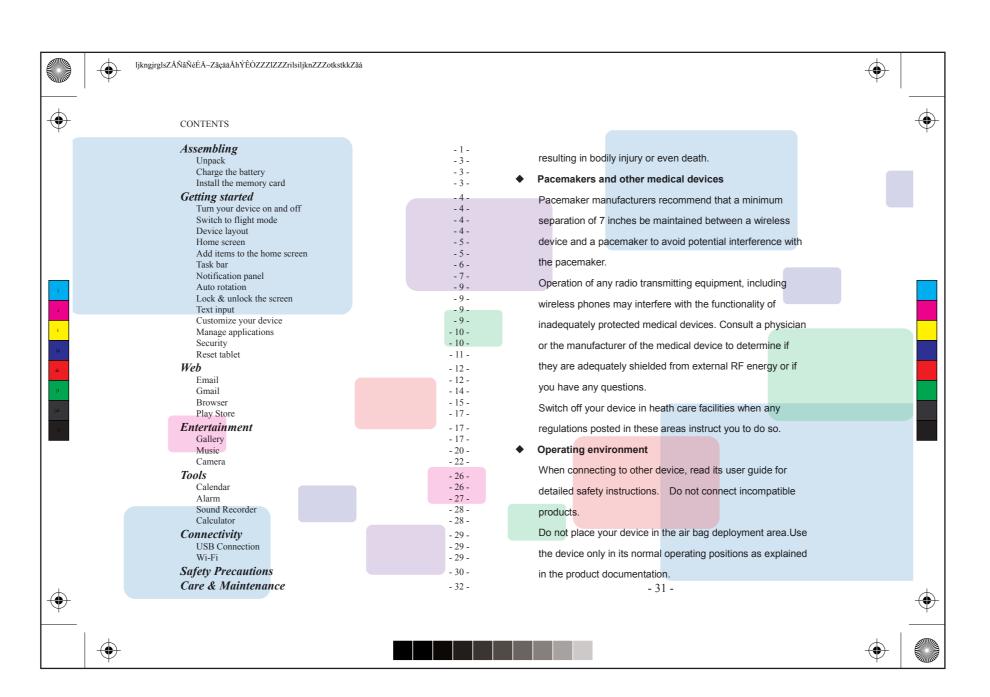

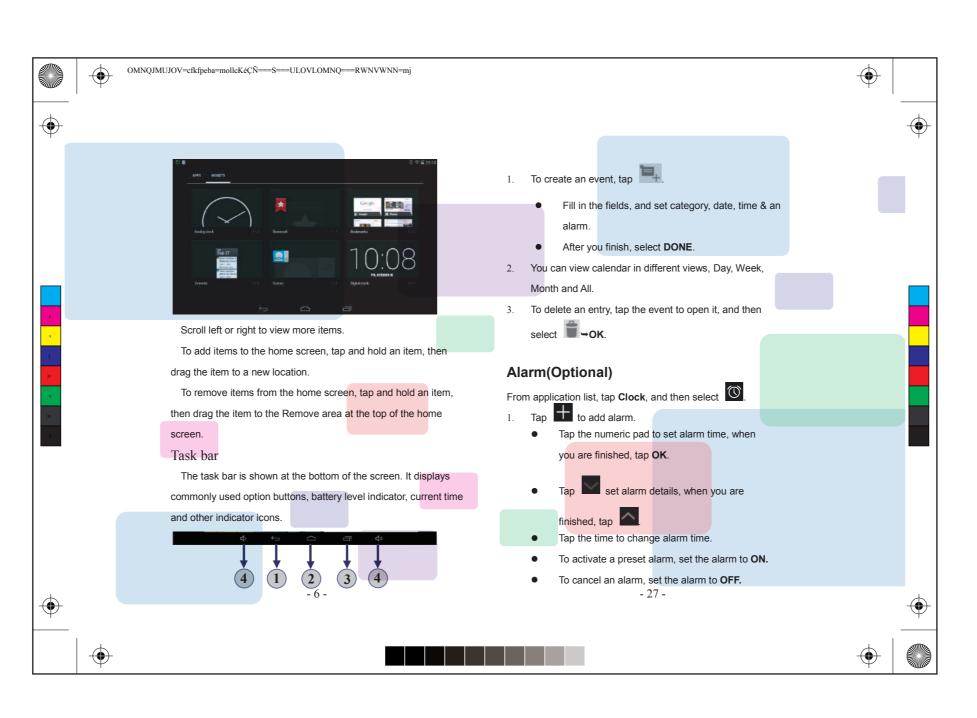

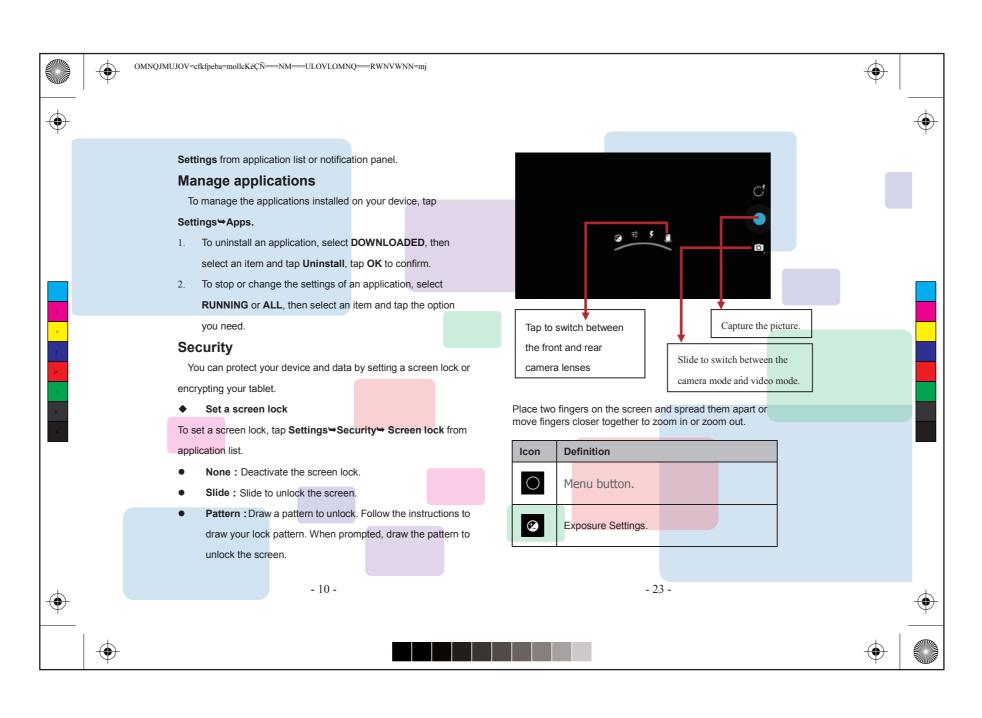

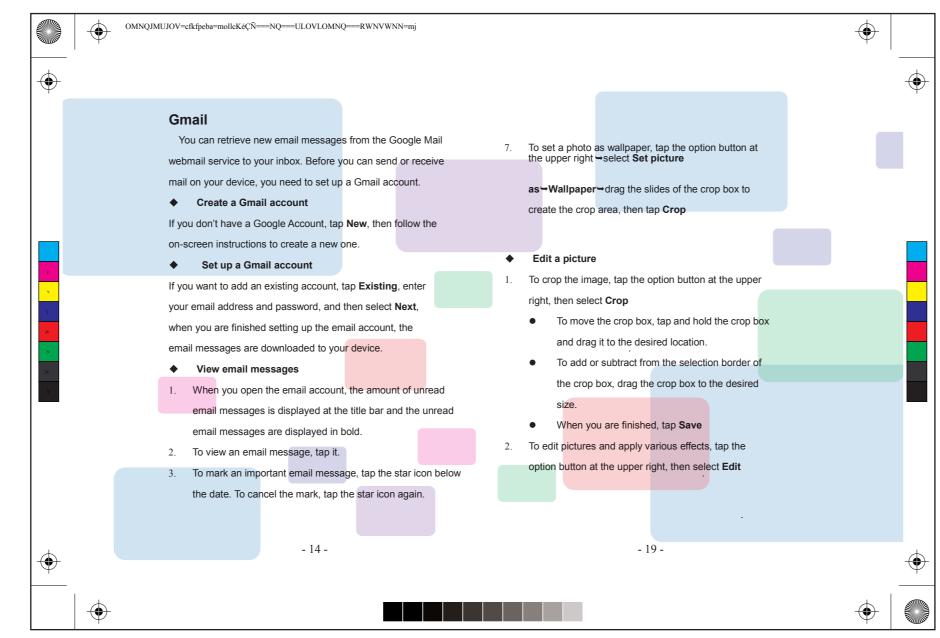

|   | MNQJMUJOV=cfkfpeba=mollcKéÇÑ===P===ULOVLOMNQ===RWNVWNN=mj                     |                                                                    |   |    |
|---|-------------------------------------------------------------------------------|--------------------------------------------------------------------|---|----|
|   |                                                                               |                                                                    |   | -( |
|   | search for available Wi-Fi connection.                                        | Assembling - Unpack                                                |   |    |
|   | 2. Select a network.                                                          | Check your product box for the following items.                    |   |    |
|   | 3. Enter a password for the network (if necessary).                           | Tablet                                                             |   |    |
|   | 4. Select Connect.                                                            | User manual                                                        |   |    |
|   | Safety Precautions                                                            | Adapter                                                            |   |    |
|   | Read these simple guidelines before using your device. Not                    | You can purchase additional accessories from your local            |   |    |
| 1 | following them may be dangerous or illegal.                                   | retailer.                                                          |   |    |
|   | ♦ Aircraft                                                                    | Charge the battery                                                 | 1 |    |
|   | Switch off in aircraft and follow any restrictions. Wireless                  | Before using the device for the first time, you must charge the    |   |    |
|   | devices can cause interference in aircraft.                                   | battery.                                                           |   |    |
|   | ♦ Vehicles                                                                    | 1. You can charge the device with a travel adapter or by           |   |    |
|   | Never use your device while drivin <mark>g. Place it in a saf</mark> e place. | connecting the device to a PC with a USB cable.                    |   |    |
|   | Position your device within easy reach. Be able to access                     | 2. Battery full icon is shown when finished if your device is off. |   |    |
|   | your device without removing your eyes from the road.                         | Warning: Use only original batteries and chargers. Unapproved      |   |    |
|   | Electronic devices                                                            | chargers or cables can cause batteries to explode or damage your   |   |    |
|   | In some circumstances your device may cause interference                      | device.                                                            |   |    |
|   | with other devices.                                                           | Install th <mark>e memory ca</mark> rd                             |   |    |
|   | Potentially explosive environments                                            | To store additional multimedia files, you need to insert a memory  |   |    |
|   | Switch off your device when in any area with a potentially                    | card.                                                              |   |    |
|   | explosive atmosphere, and obey all signs and instructions.                    | 1. Insert a memory card with the gold contacts facing              |   |    |
|   | Sparks in such areas could cause an explosion or fire                         | downwards.                                                         |   |    |
| - | - 30 -                                                                        | - 3 -                                                              |   | -( |
| _ |                                                                               |                                                                    | 1 | _  |
|   |                                                                               |                                                                    |   |    |

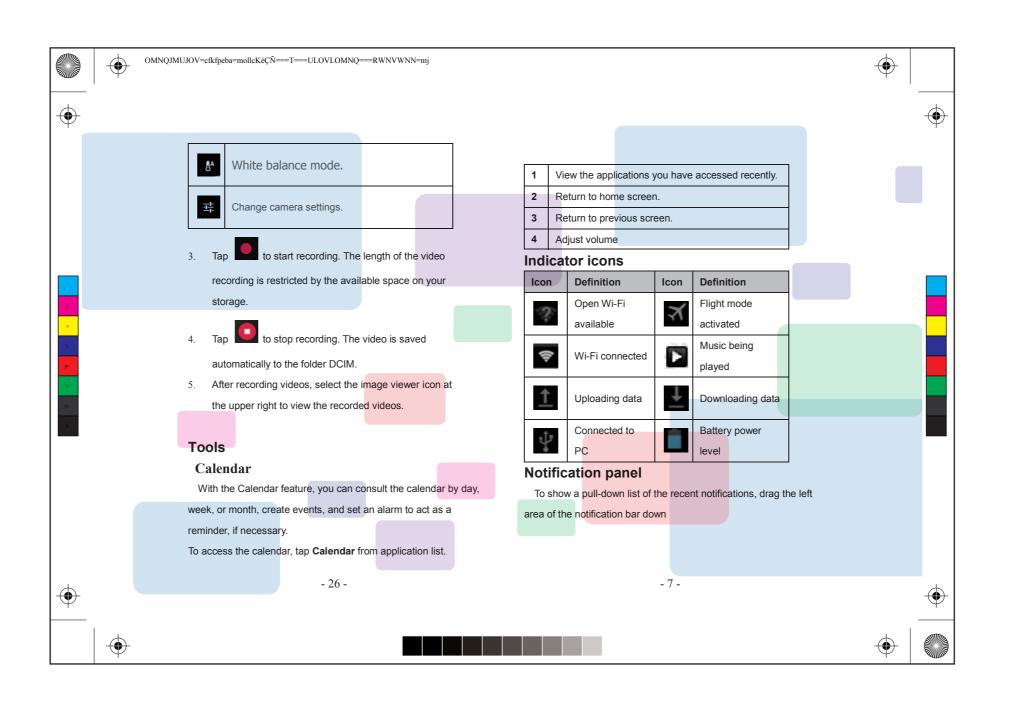

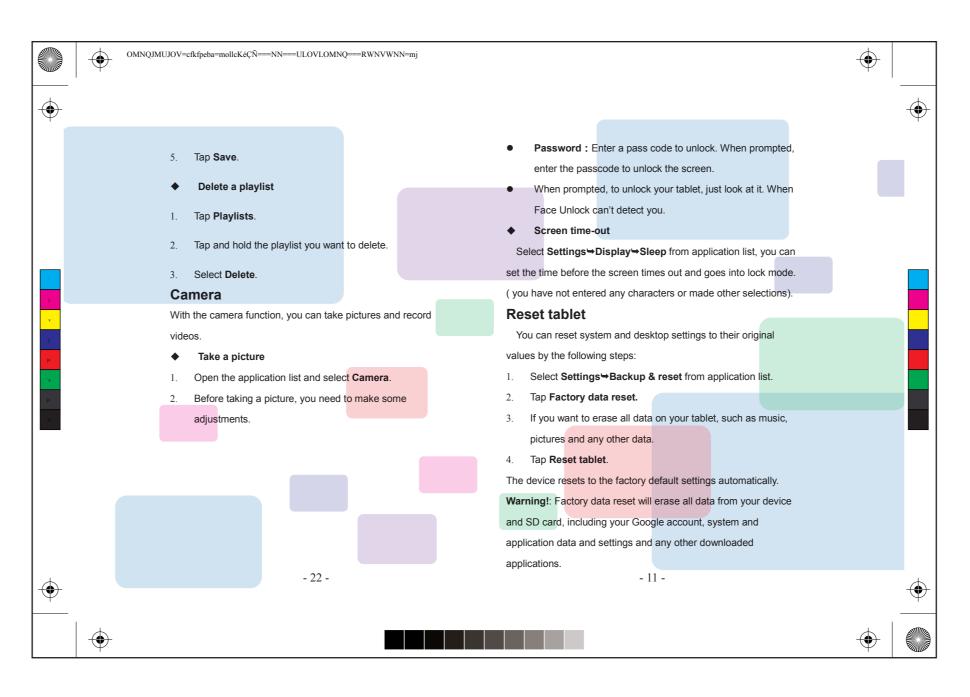

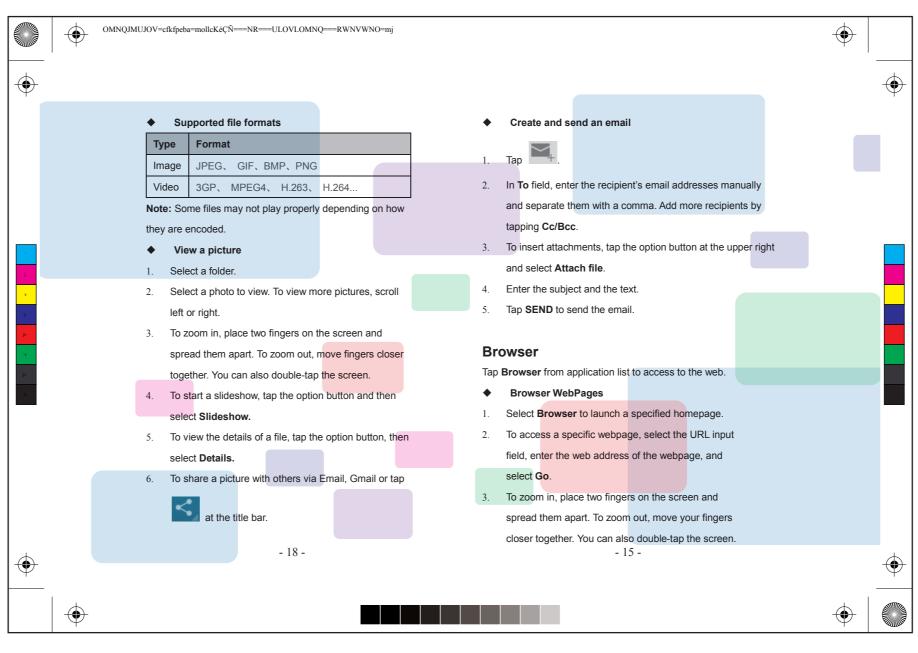

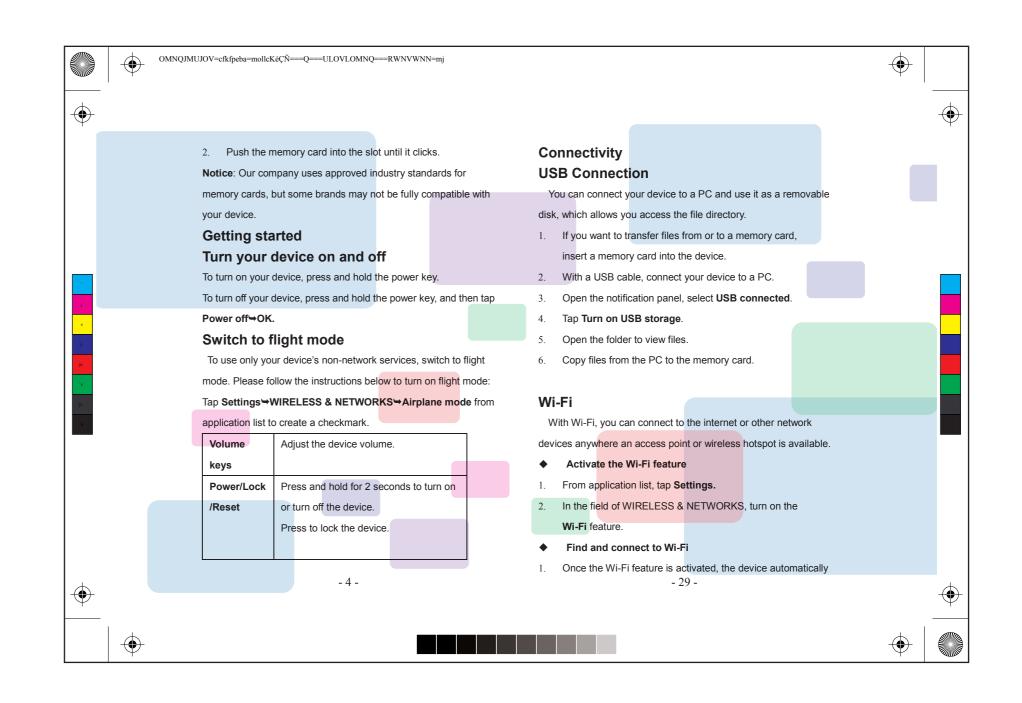

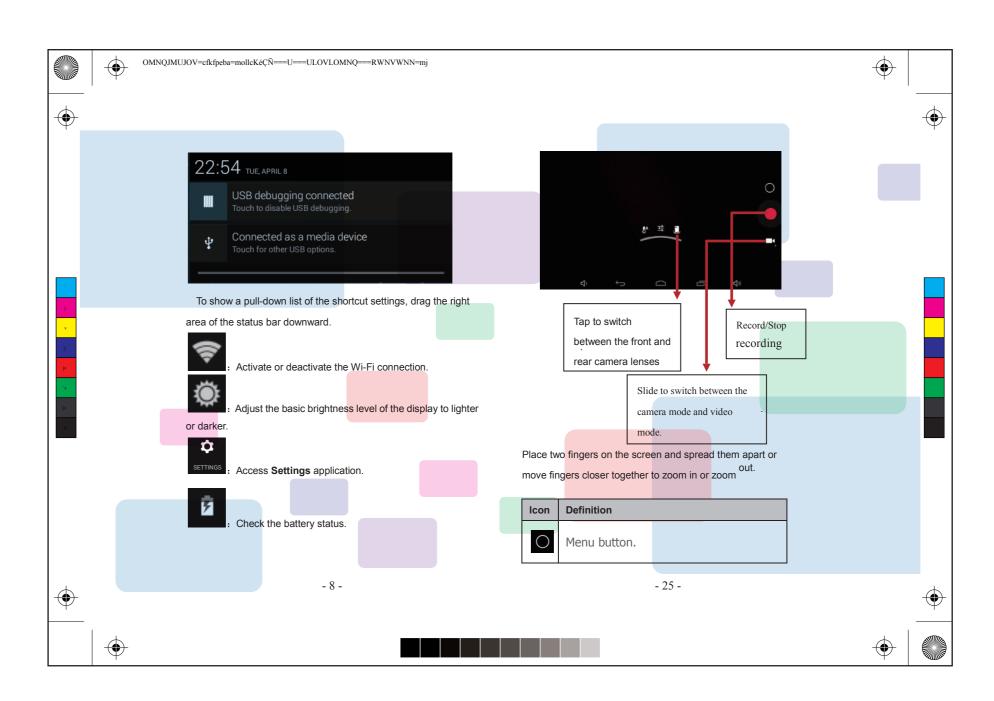

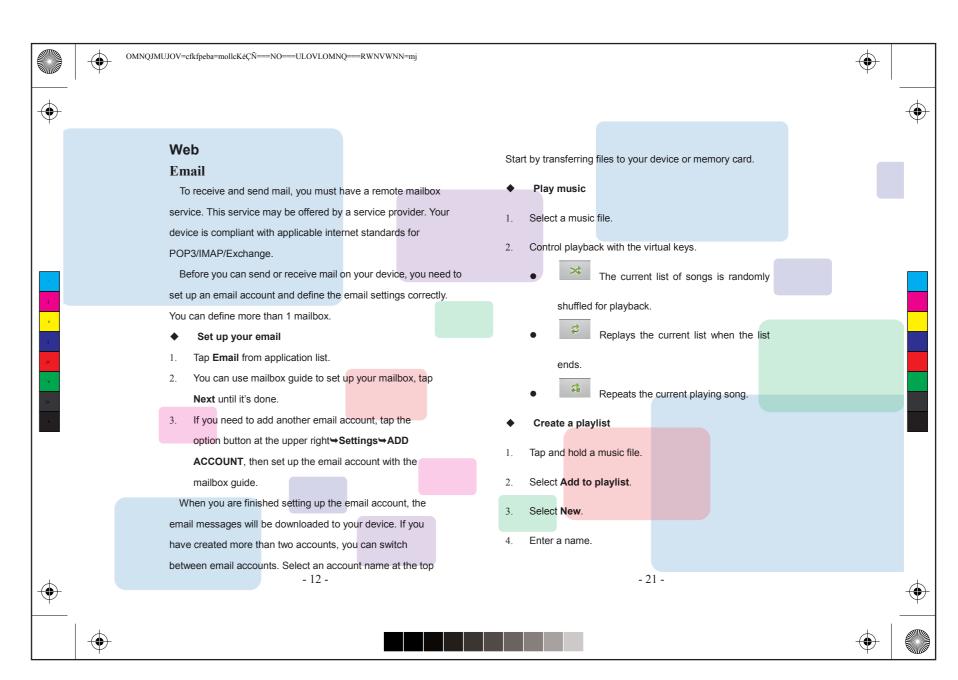

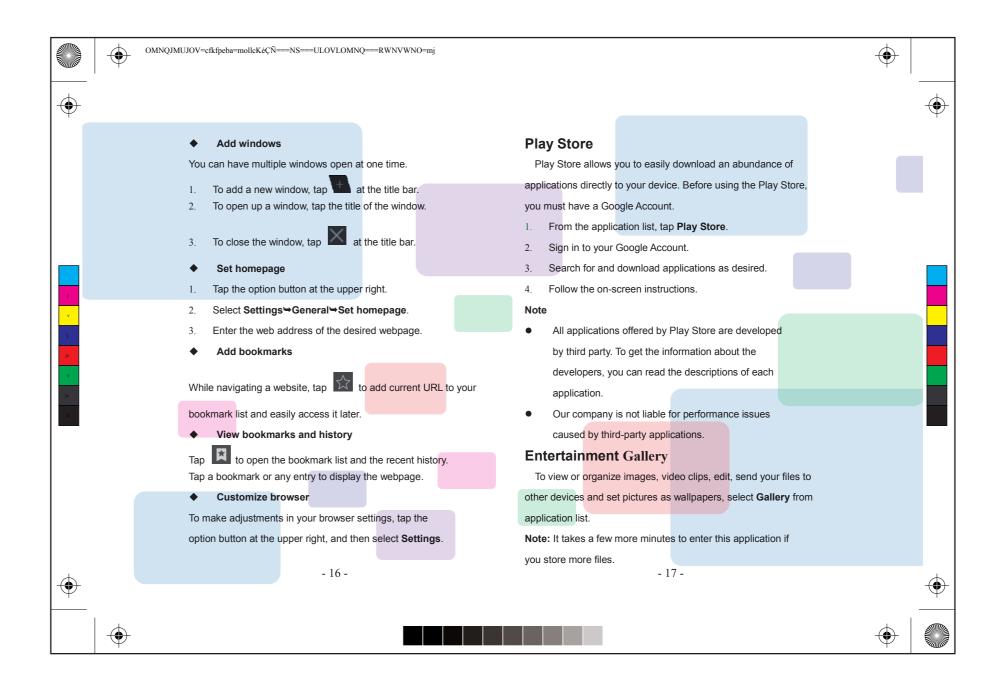

## **FCC Statement**

This device complies with part 15 of the FCC rules. Operation is subject to the following two conditions: (1) this device may not cause harmful interference, and (2) this device must accept any interference received, including interference that may cause undesired operation.

Changes or modifications not expressly approved by the party responsible for compliance could void the user's authority to operate the equipment.

NOTE: This equipment has been tested and found to comply with the limits for a Class B digital device, pursuant to part 15 of the FCC Rules. These limits are designed to provide reasonable protection against harmful interference in a residential installation. This equipment generates uses and can radiate radio frequency energy and, if not installed and used in accordance with the instructions, may cause harmful interference to radio communications. However, there is no guarantee that interference will not occur in a particular installation. If this equipment does cause harmful interference to radio or television reception, which can be determined by turning the equipment off and on, the user is encouraged to try to correct the interference by one or more of the following measures:

•Reorient or relocate the receiving antenna.

•Increase the separation between the equipment and receiver.

•Connect the equipment into an outlet on a circuit different from that to which the receiver is connected.

•Consult the dealer or an experienced radio/TV technician for help.

The device has been evaluated to meet general RF exposure requirement. The device can be used in portable exposure condition without restriction.